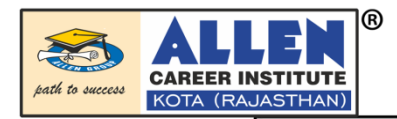

## ALLEN DLP ONLINE CBT EXAM PROCESS

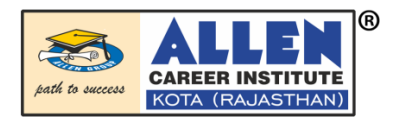

## Visit : dsat.allen.ac.in

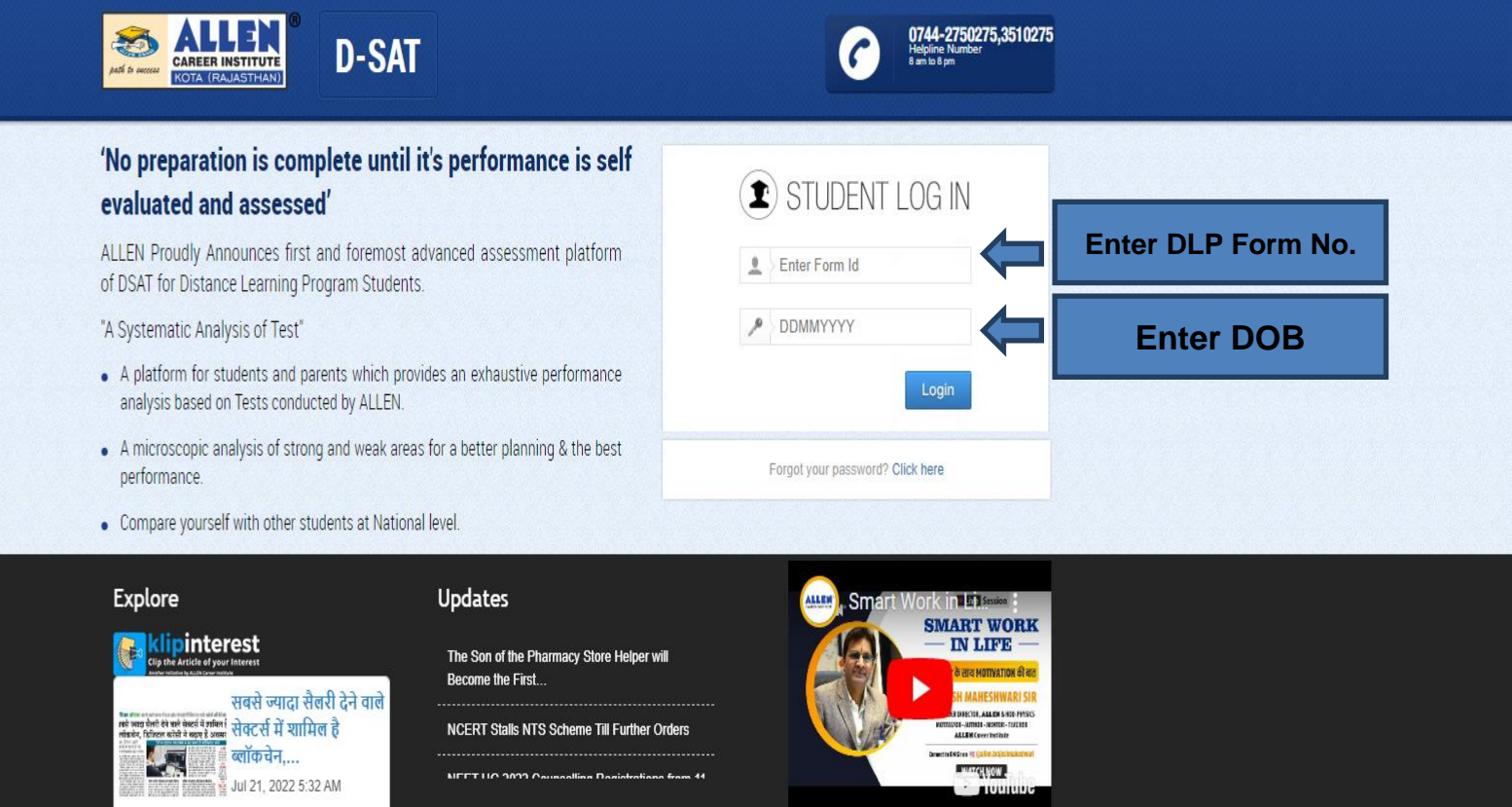

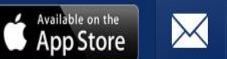

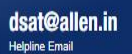

Privacy Policy | © 2022 ALLEN Career Institute Pvt. Ltd.

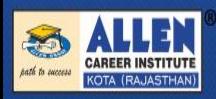

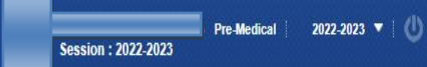

## **Welcome to ALLEN DSAT**

Please choose your mode to proceed

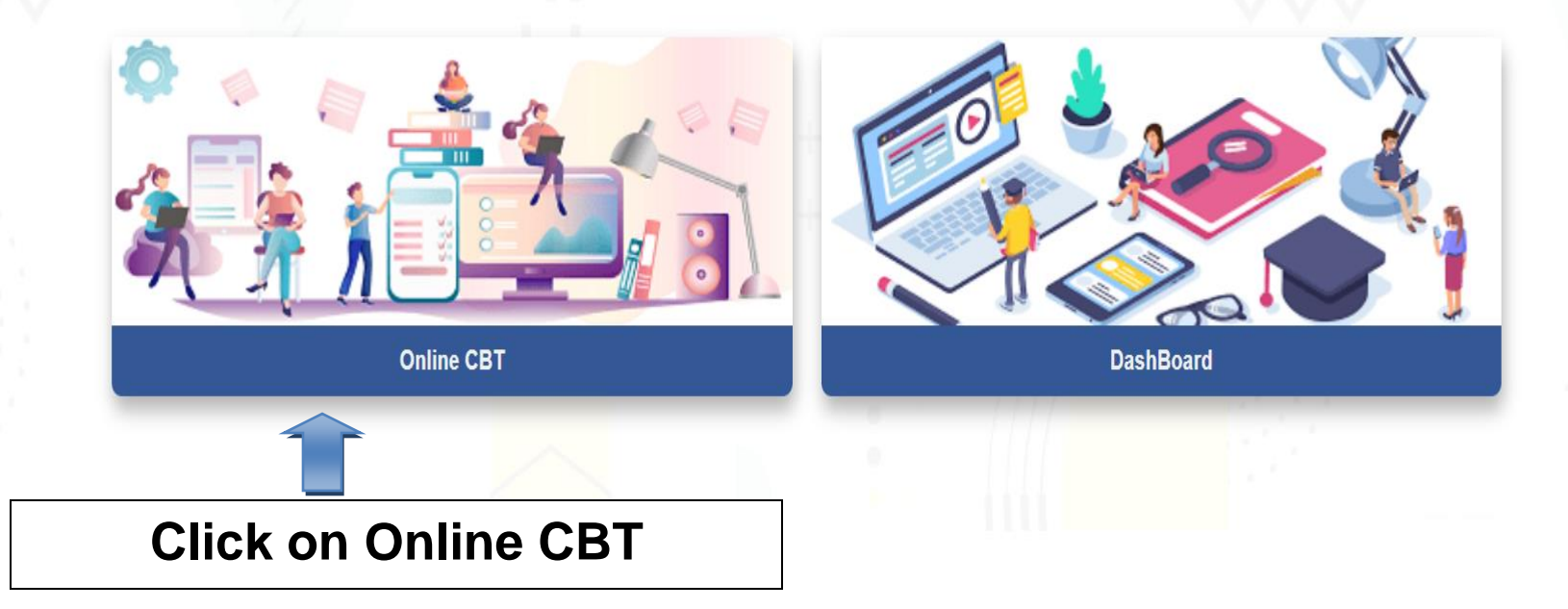

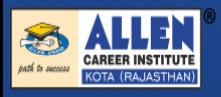

JEE(Main + Advanced) 2022-2023 ▼

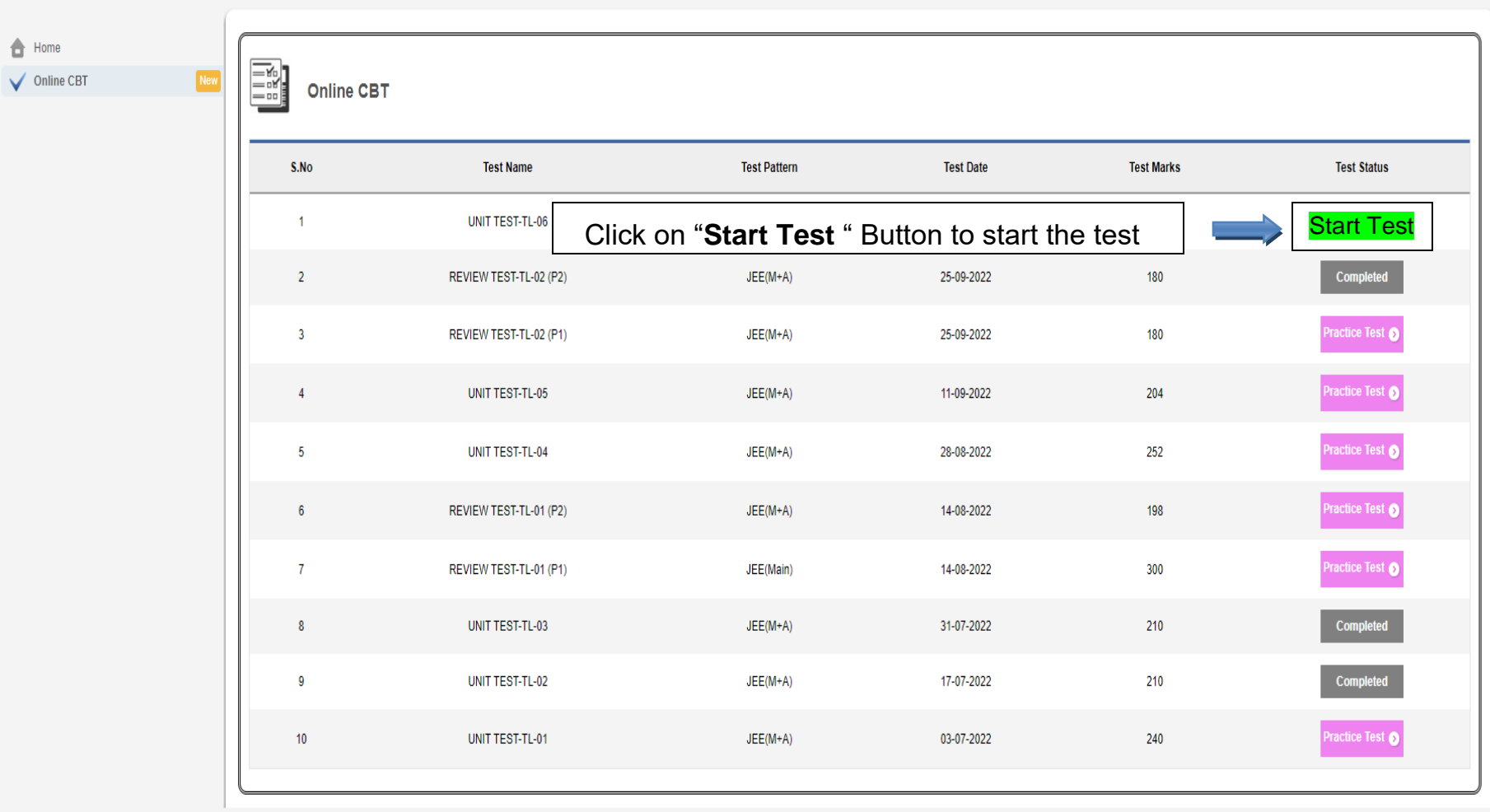

Copyright @ 2014 Allen Career Institute.

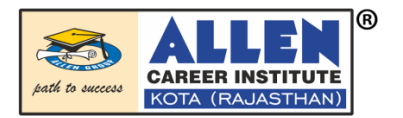

## Test Instruction Page

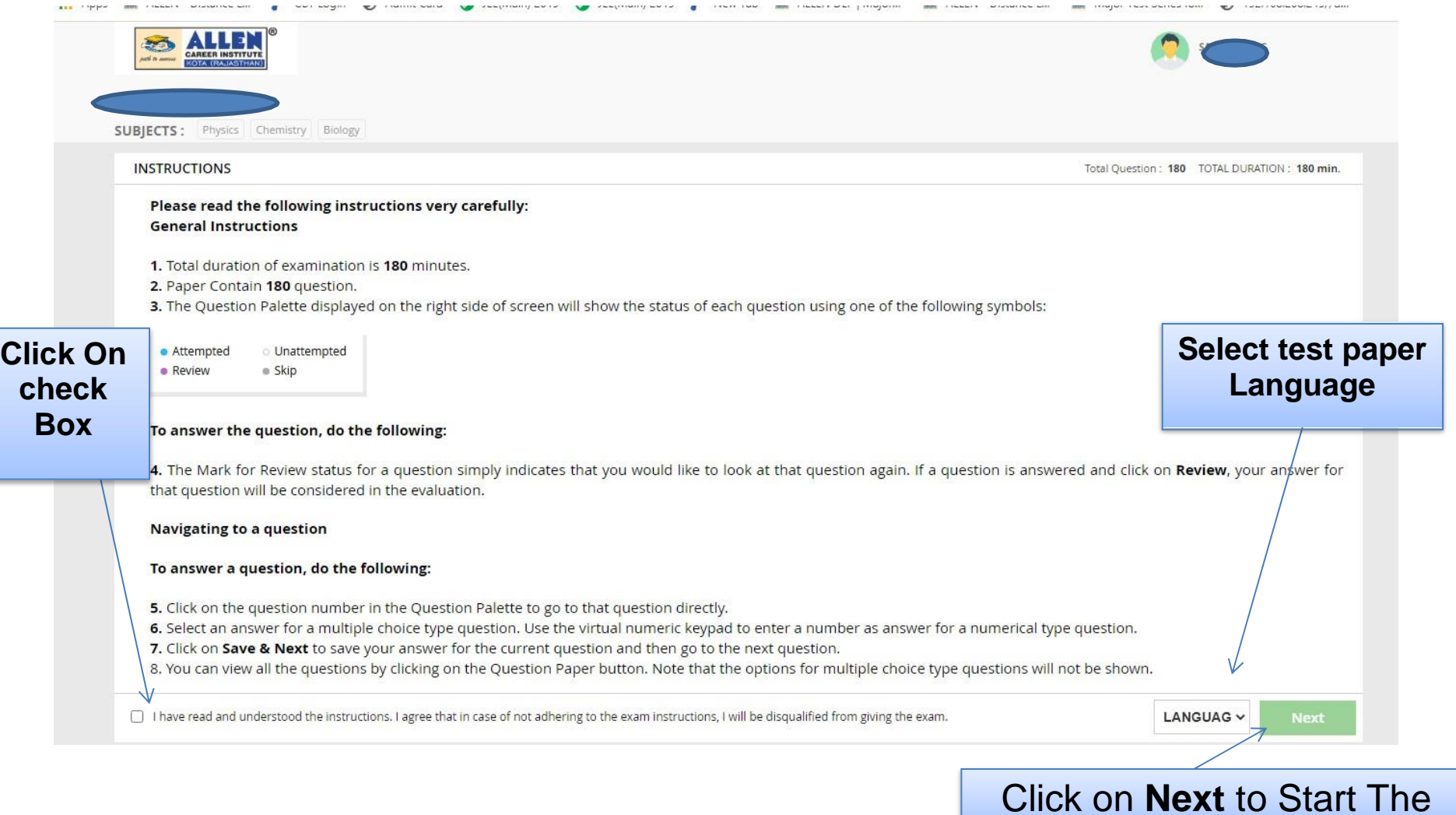

 $\overline{\phantom{a}}$ 

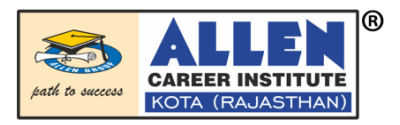

- For any queries:
- Trin: +91-744-2750275,3510275  $\overline{\phantom{a}}$
- Email: dsat@allen.in